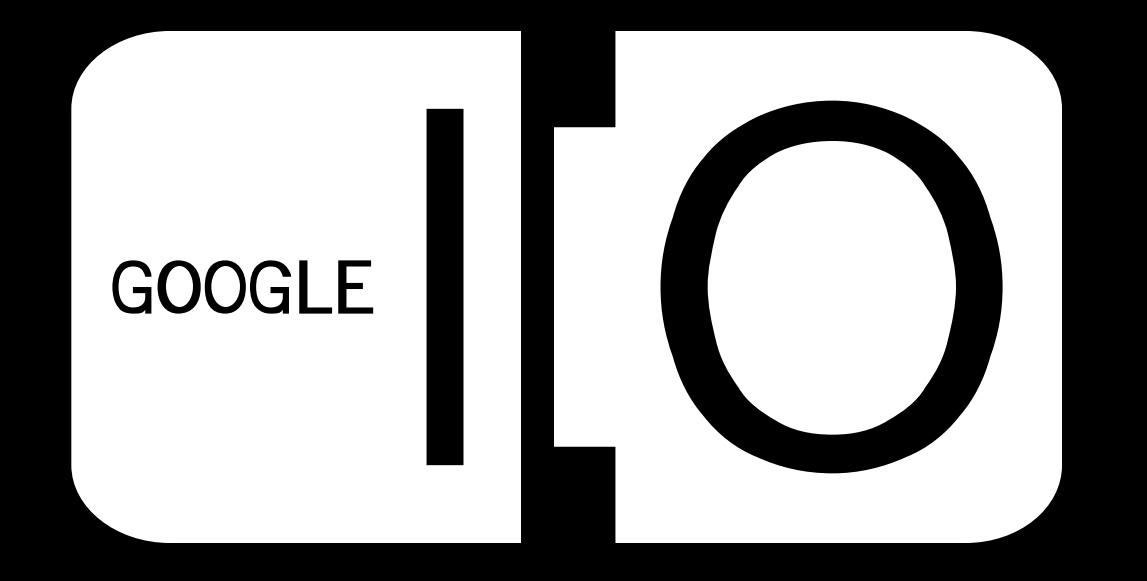

# **Building Production Quality Apps on App Engine**

Ken Ashcraft 5/29/2008

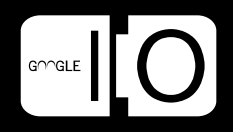

# **Outline**

- Writing code for production
- Testing performance
- Safe deployment after launch

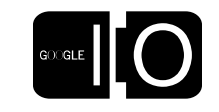

3

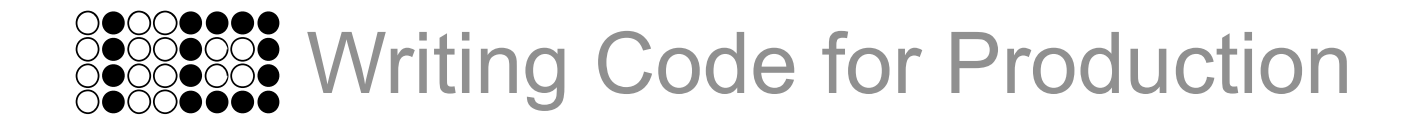

```
movie = Movie()
movie.title = self.request.get('title', None)
movie.director = self.request.get('director', None)
movie.put()
```
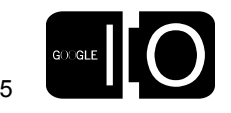

Errors happen

```
move = Movie()movie.title = self.request.get('title', None)
movie.director = self.request.get('director', None)
movie.put()
```
• Out-of-memory

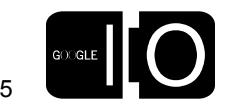

```
move = Movie()movie.title = self.request.get('title', None)
movie.director = self.request.get('director', None)
movie.put()
```
- Out-of-memory
- DeadlineExceeded

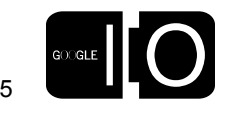

```
move = Movie()movie.title = self.request.get('title', None)
movie.director = self.request.get('director', None)
movie.put()
```
- Out-of-memory
- DeadlineExceeded
- OverQuotaError

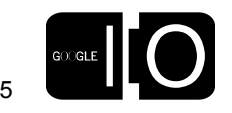

```
movie = Movie()
movie.title = self.request.get('title', None)
movie.director = self.request.get('director', None)
movie.put()
```
- Out-of-memory
- DeadlineExceeded
- OverQuotaError
- Server crash

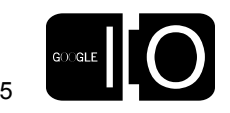

```
movie = Movie()
movie.title = self.request.get('title', None)
movie.director = self.request.get('director', None)
movie.put()
```
- Out-of-memory
- DeadlineExceeded
- OverQuotaError
- Server crash
- Datastore crash

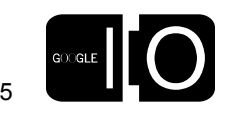

```
movie = Movie()
movie.title = self.request.get('title', None)
movie.director = self.request.get('director', None)
movie.put()
```
- Out-of-memory
- DeadlineExceeded
- OverQuotaError
- Server crash
- Datastore crash
- Identical entity already exists

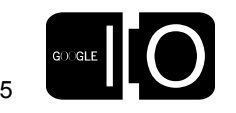

Use logging for forensics

```
import logging
user = users.get current user()
if user:
  q = db.GqlQuery('SELECT * FROM UserPrefix WHERE user = :1". user)
  results = q.fetch(2)if len(results) > 1:
     logging.error("Multiple UserPrefs for user %s", user)
  if len(results) == 0:
     logging.debug("Creating UserPrefs for user %s", user)
     userprefs = UserPrefs(user=user)
     userprefs.put()
   else:
    userprefs = results[0]else:
   logging.debug("Creating dummy UserPrefs for anonymous user")
```
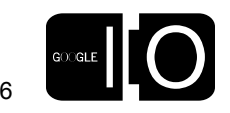

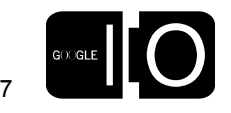

Email upon exception

class BaseRequestHandler(webapp.RequestHandler):

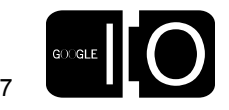

Email upon exception

class BaseRequestHandler(webapp.RequestHandler): def handle exception(self, exception, debug mode):

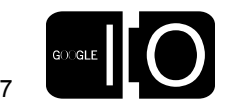

```
class BaseRequestHandler(webapp.RequestHandler):
 def handle exception(self, exception, debug mode):
   lines = '.join(traceback.format exception(*sys.exc info
())
```
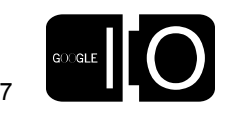

```
class BaseRequestHandler(webapp.RequestHandler):
 def handle exception(self, exception, debug mode):
   lines = '.join(traceback.format exception(*sys.exc_info
())
    logging.error(lines)
```
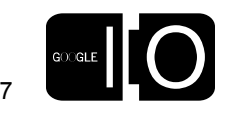

```
class BaseRequestHandler(webapp.RequestHandler):
 def handle exception(self, exception, debug mode):
   lines = '.join(traceback.format exception(*sys.exc_info
())
     logging.error(lines)
   mail.send mail to admins(sender='myapp-noreply@gmail.com',
```
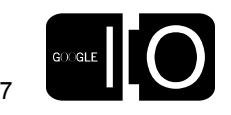

```
class BaseRequestHandler(webapp.RequestHandler):
 def handle exception(self, exception, debug mode):
   lines = '.join(traceback.format exception(*sys.exc_info
())
     logging.error(lines)
   mail.send mail to admins(sender='myapp-noreply@gmail.com',
                              subject='Caught Exception',
```
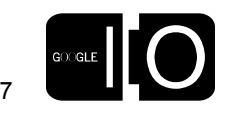

```
class BaseRequestHandler(webapp.RequestHandler):
  def handle exception(self, exception, debug mode):
    lines = '.join(traceback.format exception(*sys.exc_info
())
     logging.error(lines)
   mail.send mail to admins(sender='myapp-noreply@gmail.com',
                              subject='Caught Exception',
                              body=lines)
```
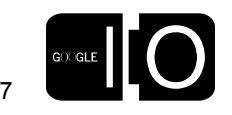

```
class BaseRequestHandler(webapp.RequestHandler):
  def handle exception(self, exception, debug mode):
    lines = '.join(traceback.format exception(*sys.exc_info
())
     logging.error(lines)
   mail.send mail to admins(sender='myapp-noreply@gmail.com',
                               subject='Caught Exception',
                              body=lines)
    template values = \{\}
```
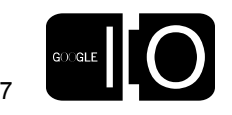

```
class BaseRequestHandler(webapp.RequestHandler):
  def handle exception(self, exception, debug mode):
    lines = '.join(traceback.format exception(*sys.exc_info
())
     logging.error(lines)
   mail.send mail to admins(sender='myapp-noreply@gmail.com',
                               subject='Caught Exception',
                              body=lines)
    template values = \{\}if users.is current user admin():
```
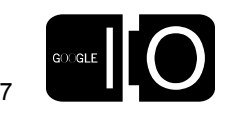

```
class BaseRequestHandler(webapp.RequestHandler):
  def handle exception(self, exception, debug mode):
    lines = '.join(traceback.format exception(*sys.exc_info
())
     logging.error(lines)
   mail.send mail to admins(sender='myapp-noreply@gmail.com',
                               subject='Caught Exception',
                              body=lines)
    template values = \{\}if users.is current user admin():
      template values['traceback'] = lines
```
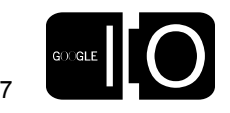

```
class BaseRequestHandler(webapp.RequestHandler):
  def handle exception(self, exception, debug mode):
    lines = '.join(traceback.format exception(*sys.exc info
())
     logging.error(lines)
   mail.send mail to admins(sender='myapp-noreply@gmail.com',
                               subject='Caught Exception',
                              body=lines)
    template values = \{ \}if users.is current user admin():
      template values['traceback'] = lines
    self.response.out.write(template.render('error.html',
```
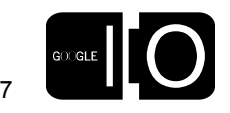

```
class BaseRequestHandler(webapp.RequestHandler):
  def handle exception(self, exception, debug mode):
    lines = '.join(traceback.format exception(*sys.exc info
())
     logging.error(lines)
   mail.send mail to admins(sender='myapp-noreply@gmail.com',
                               subject='Caught Exception',
                              body=lines)
    template values = \{ \}if users.is current user admin():
      template values['traceback'] = lines
    self.response.out.write(template.render('error.html',
                                             template values))
```
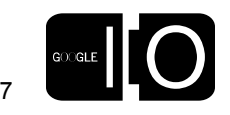

Using the Python profiler

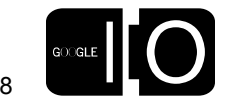

Using the Python profiler

def real main():

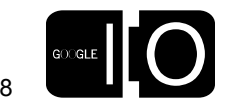

Using the Python profiler

```
def real main():
   application = webapp.WSGIApplication([
```
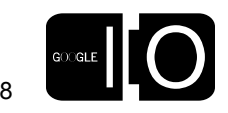

Using the Python profiler

```
def real main():
   application = webapp.WSGIApplication([
    ('/(.*)', WithPage),
```
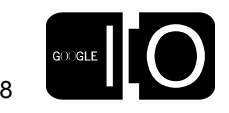

Using the Python profiler

```
def real main():
   application = webapp.WSGIApplication([
    ('/(.*)', WithPage),], debug= DEBUG)
```
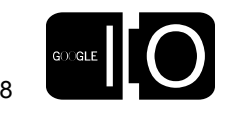

Using the Python profiler

```
def real main():
   application = webapp.WSGIApplication([
    ('/(.*)', WithPage),], debug= DEBUG)
   wsgiref.handlers.CGIHandler().run(application)
```
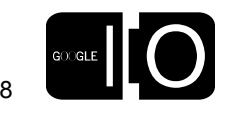

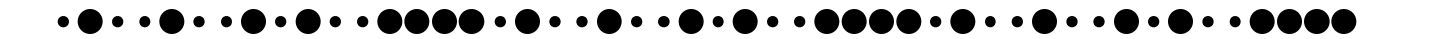

Using the Python profiler

```
def real main():
   application = webapp.WSGIApplication([
    ('/(.*)', WithPage),], debug= DEBUG)
   wsgiref.handlers.CGIHandler().run(application)
def profile main():
```
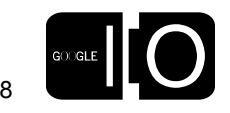

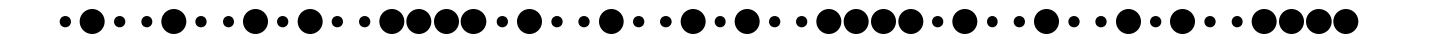

Using the Python profiler

```
def real_main():
   application = webapp.WSGIApplication([
    (')(.*)', WikiPage),
  ], debug= DEBUG)
   wsgiref.handlers.CGIHandler().run(application)
def profile main():
   # Turn on profiling and run real_main()
```
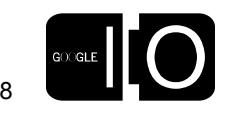

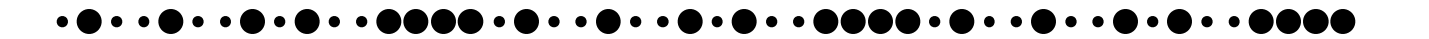

Using the Python profiler

```
def real_main():
   application = webapp.WSGIApplication([
    ('/(.*)', What is a 1),
  ], debug= DEBUG)
   wsgiref.handlers.CGIHandler().run(application)
def profile main():
   # Turn on profiling and run real_main()
\sim
```
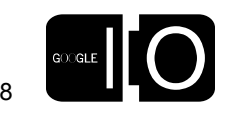

Using the Python profiler

```
def real main():
   application = webapp.WSGIApplication([
    (')'('.*)', WikiPage),
   ], debug=_DEBUG)
   wsgiref.handlers.CGIHandler().run(application)
def profile main():
   # Turn on profiling and run real_main()
\simlogging.info("Profile data:\n%s", profile data)
```
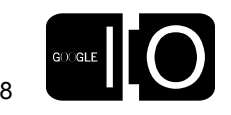

Using the Python profiler

```
def real main():
   application = webapp.WSGIApplication([
    (')'('.*)', WikiPage),
   ], debug=_DEBUG)
   wsgiref.handlers.CGIHandler().run(application)
def profile main():
   # Turn on profiling and run real_main()
\simlogging.info("Profile data:\n%s", profile data)
def main():
```
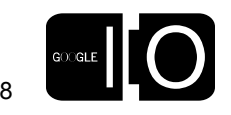

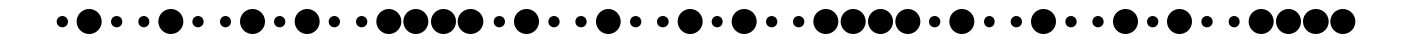
Using the Python profiler

```
def real_main():
   application = webapp.WSGIApplication([
    (')(.*)', WikiPage),
   ], debug=_DEBUG)
   wsgiref.handlers.CGIHandler().run(application)
def profile main():
   # Turn on profiling and run real_main()
\simlogging.info("Profile data:\n%s", profile data)
def main():
  if random.randint(0, 100) == 4:
```
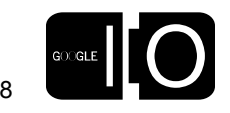

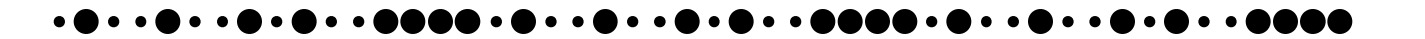

Using the Python profiler

```
def real_main():
   application = webapp.WSGIApplication([
    (')(.*)', WikiPage),
   ], debug=_DEBUG)
   wsgiref.handlers.CGIHandler().run(application)
def profile main():
   # Turn on profiling and run real_main()
\simlogging.info("Profile data:\n%s", profile data)
def main():
  if random.randint(0, 100) == 4:
     profile_main()
```
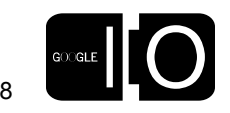

Using the Python profiler

```
def real_main():
   application = webapp.WSGIApplication([
    (')(.*)', WikiPage),
   ], debug=_DEBUG)
   wsgiref.handlers.CGIHandler().run(application)
def profile main():
   # Turn on profiling and run real_main()
\simlogging.info("Profile data:\n%s", profile data)
def main():
  if random.randint(0, 100) == 4:
     profile_main()
   else:
```
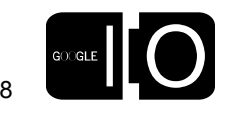

Using the Python profiler

```
def real main():
   application = webapp.WSGIApplication([
    (')(.*)', WikiPage),
   ], debug=_DEBUG)
   wsgiref.handlers.CGIHandler().run(application)
def profile main():
   # Turn on profiling and run real_main()
\simlogging.info("Profile data:\n%s", profile data)
def main():
  if random.randint(0, 100) == 4:
     profile_main()
   else:
     real_main()
```
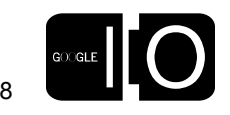

# •Errors happen!

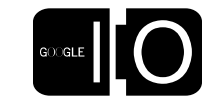

9

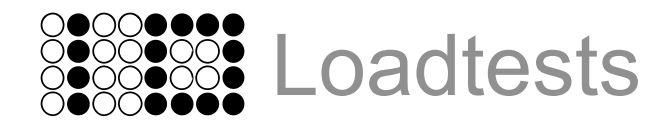

What not to do

• The dev\_appserver is not designed for performance!

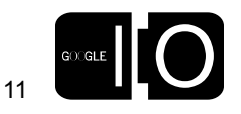

What not to do

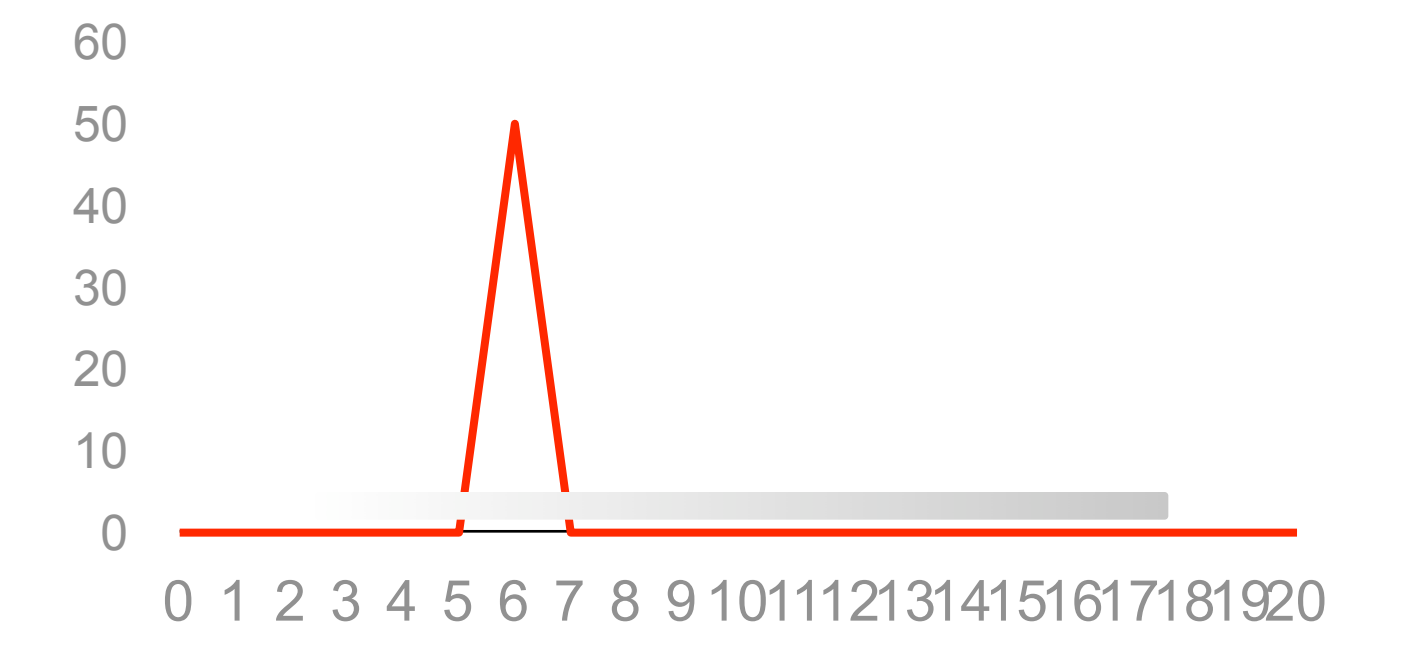

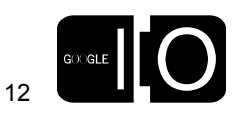

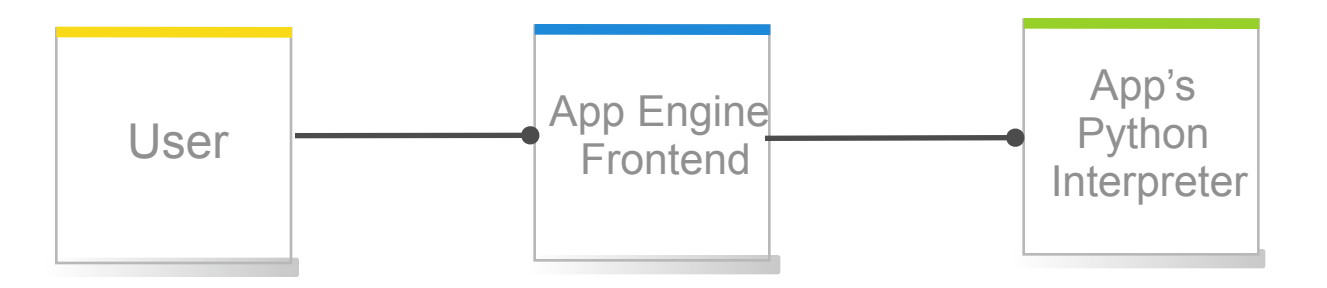

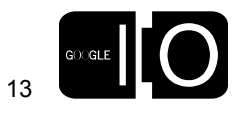

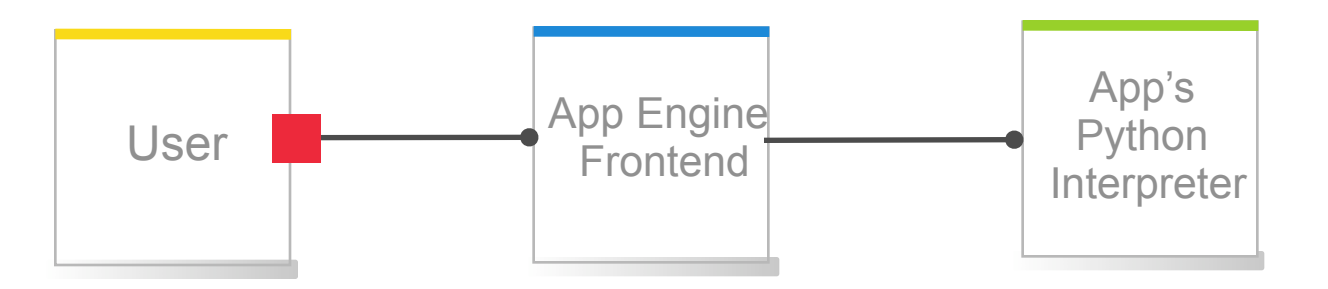

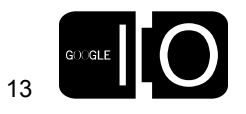

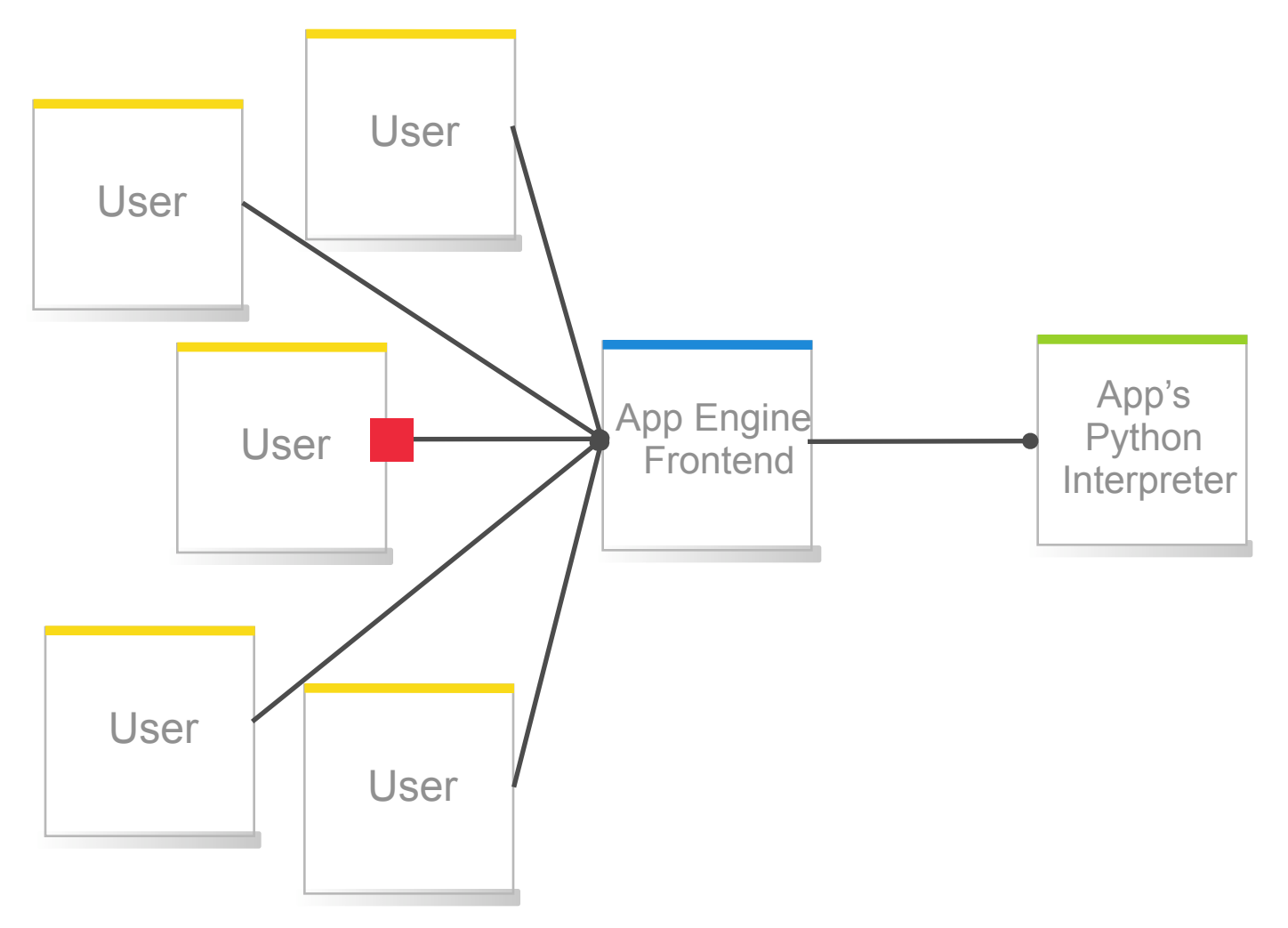

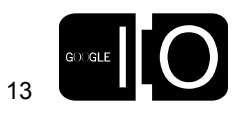

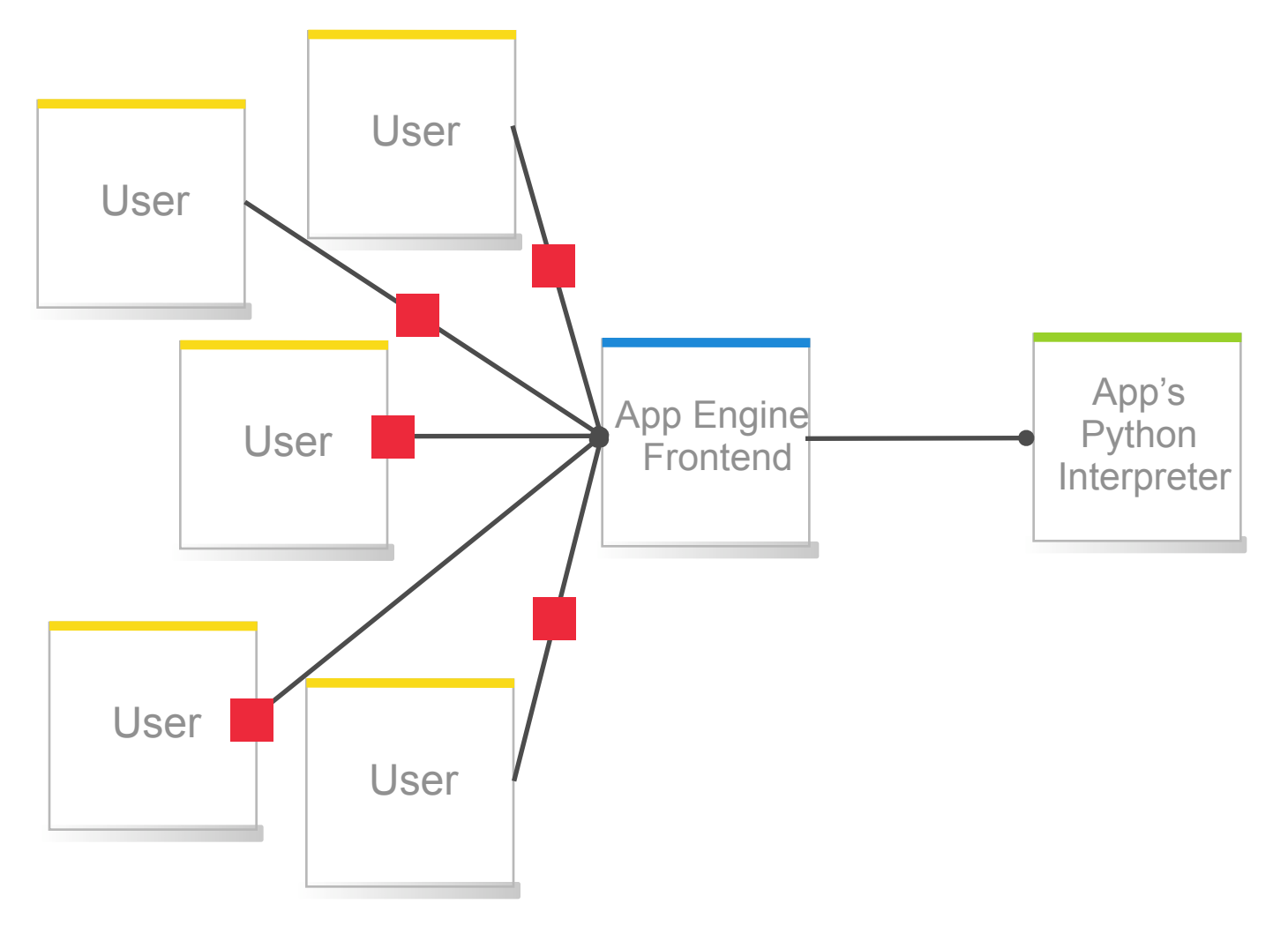

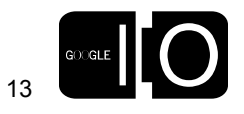

The Request Path

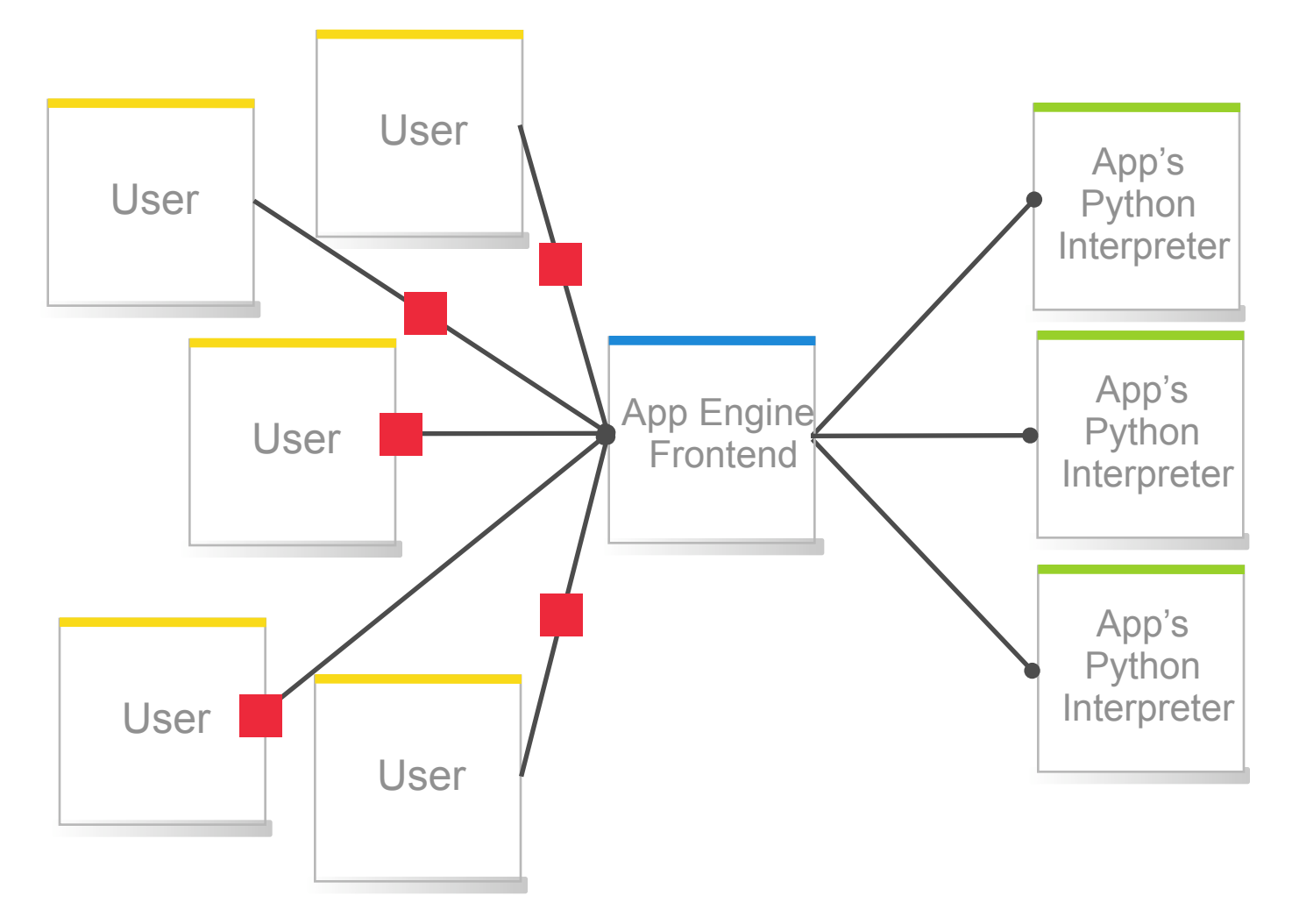

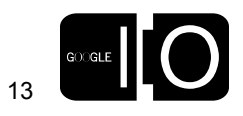

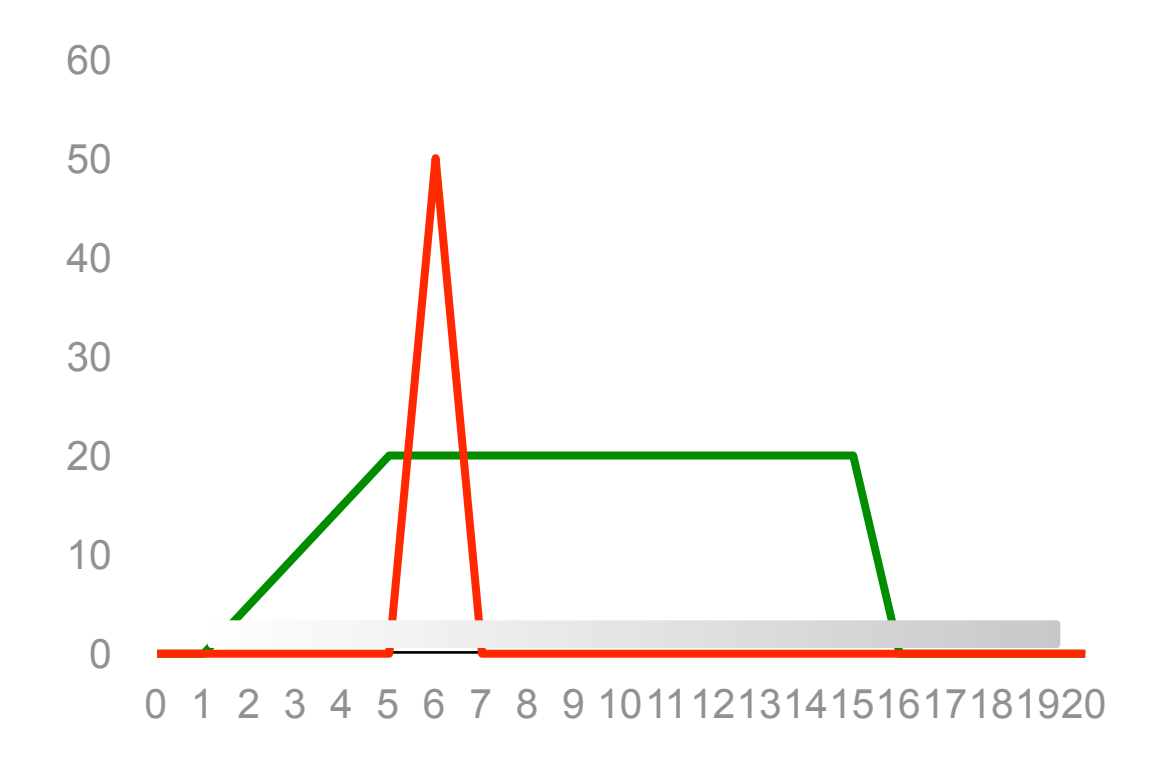

 $GOOGLE$ 

Realistic values

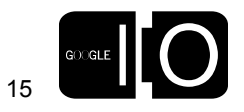

 $\bullet$   $\bullet$  ( **b** o (

#### Realistic values

• 50,000 users / day

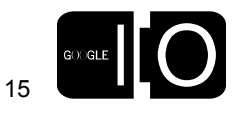

- 50,000 users / day
- 2 pageviews / user

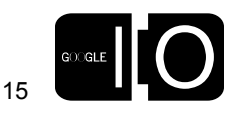

- 50,000 users / day
- 2 pageviews / user
- **100,000 pageviews / day**

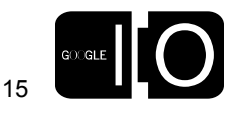

- 50,000 users / day
- 2 pageviews / user
- **100,000 pageviews / day**
- 5 requests / pageview

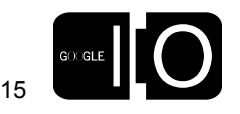

- 50,000 users / day
- 2 pageviews / user
- **100,000 pageviews / day**
- 5 requests / pageview
- 500,000 requests / day

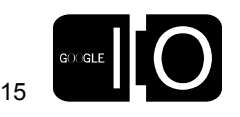

- 50,000 users / day
- 2 pageviews / user
- **100,000 pageviews / day**
- 5 requests / pageview
- 500,000 requests / day
- **5.8 requests / second**

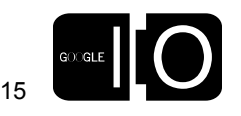

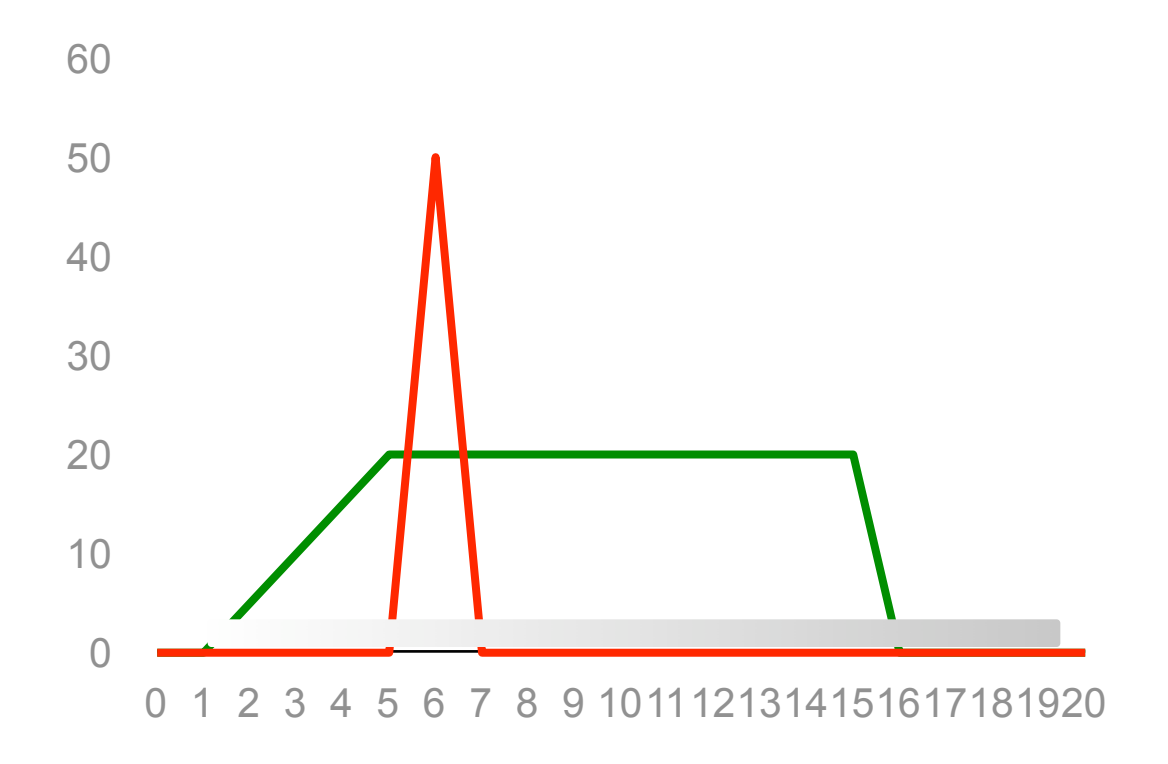

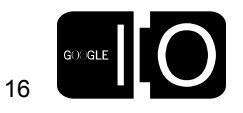

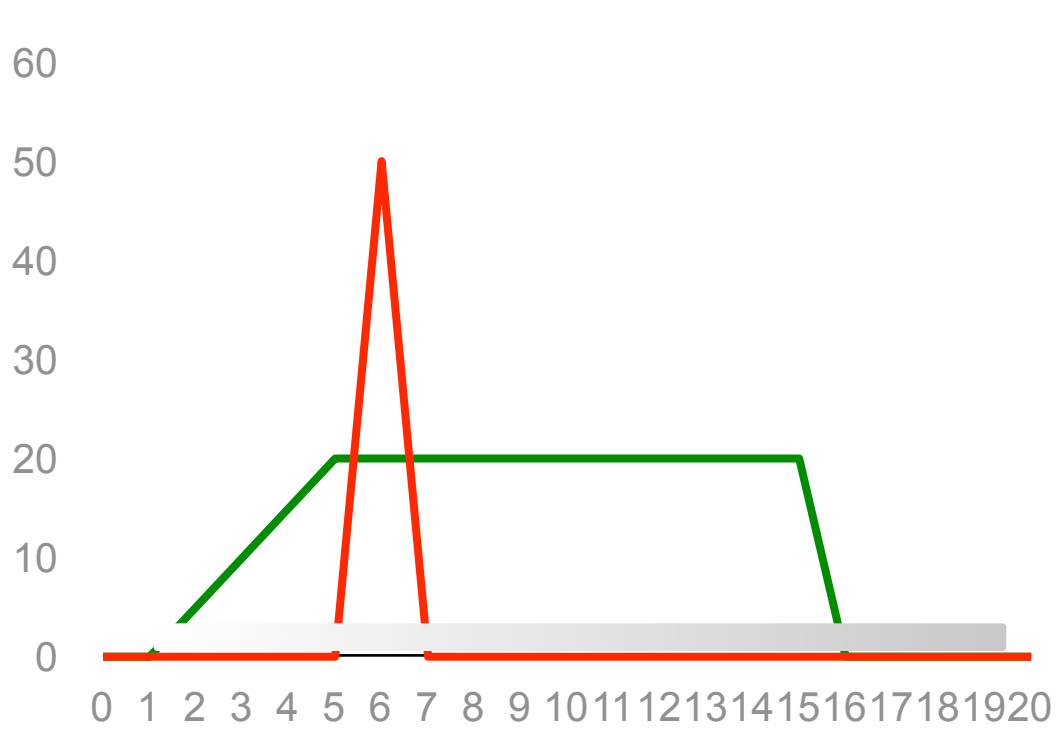

• Qualities of a good load test:

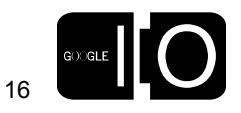

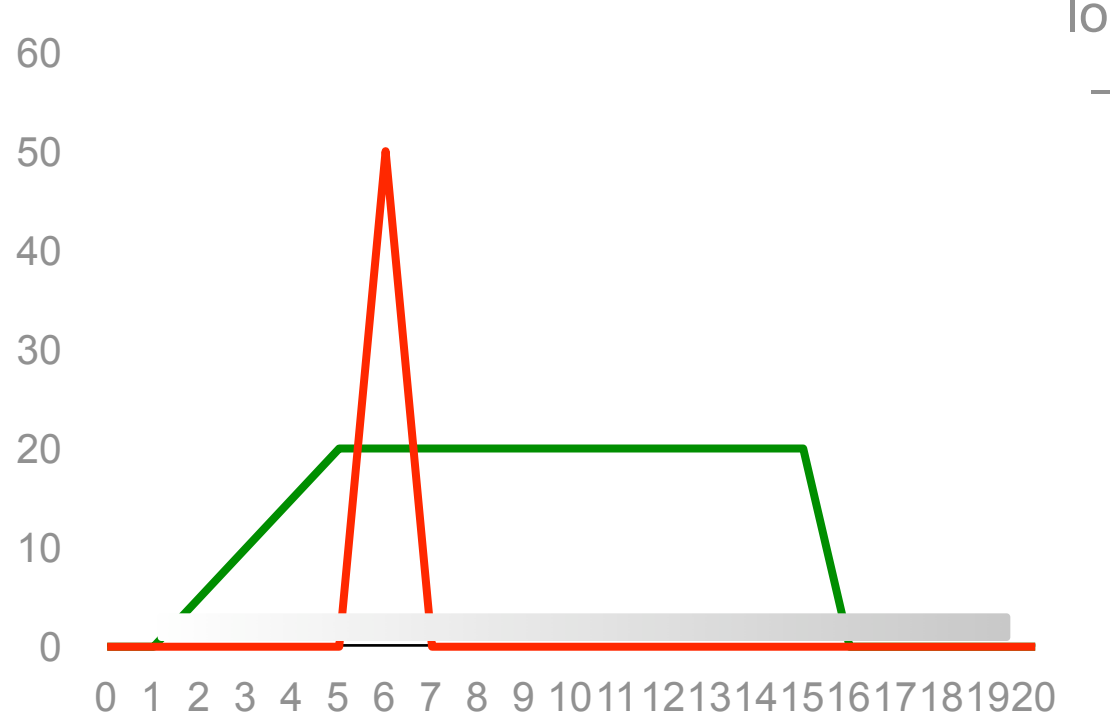

- Qualities of a good load test:
	- Use production system (not dev\_appserver)

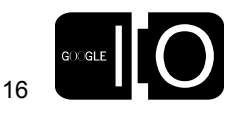

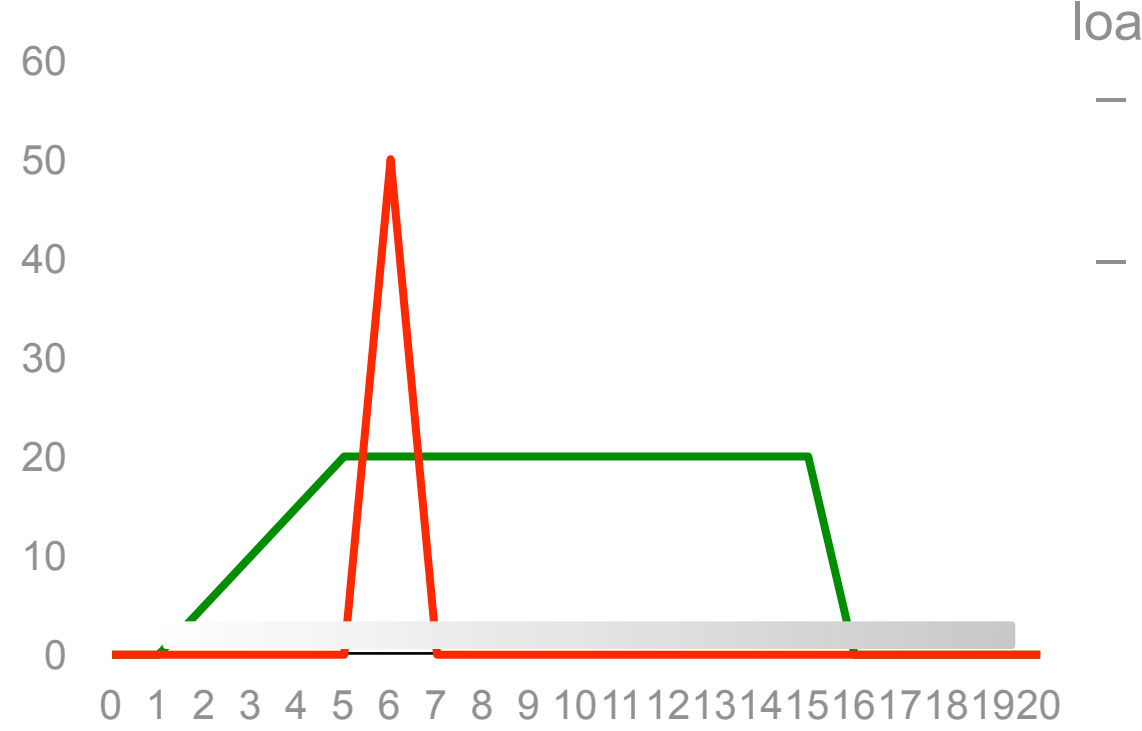

- Qualities of a good load test:
	- Use production system (not dev\_appserver)
	- Gradual ramp up

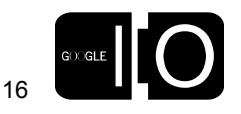

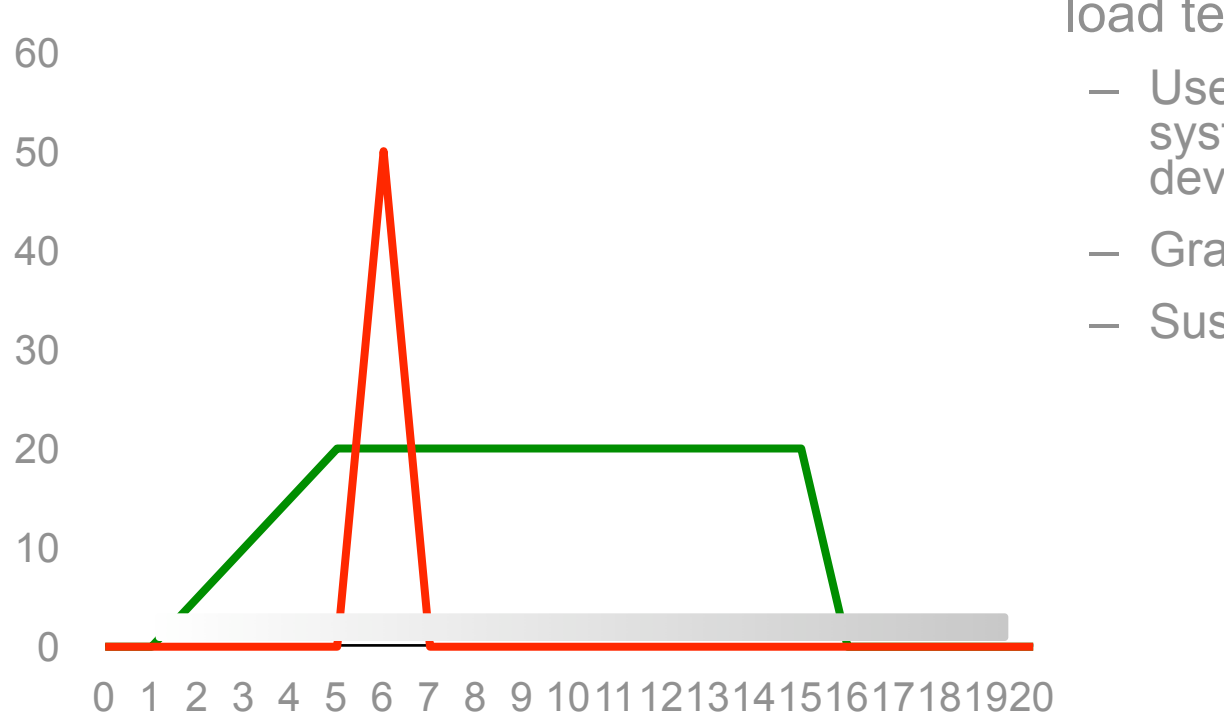

- Qualities of a good load test:
	- Use production system (not dev\_appserver)
	- Gradual ramp up
	- Sustained load

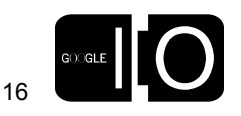

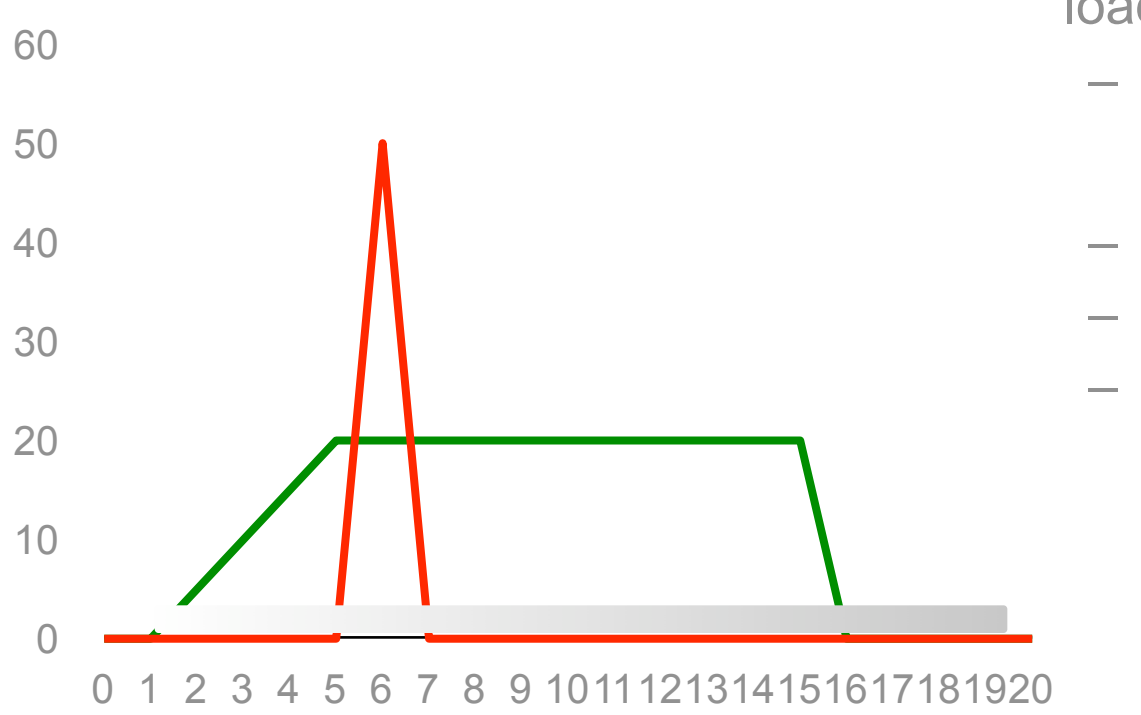

- Qualities of a good load test:
	- Use production system (not dev\_appserver)
	- Gradual ramp up
	- Sustained load
	- Realistic load

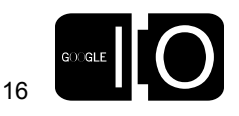

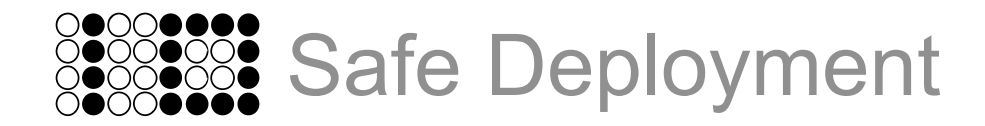

http://wiki-io.appspot.com

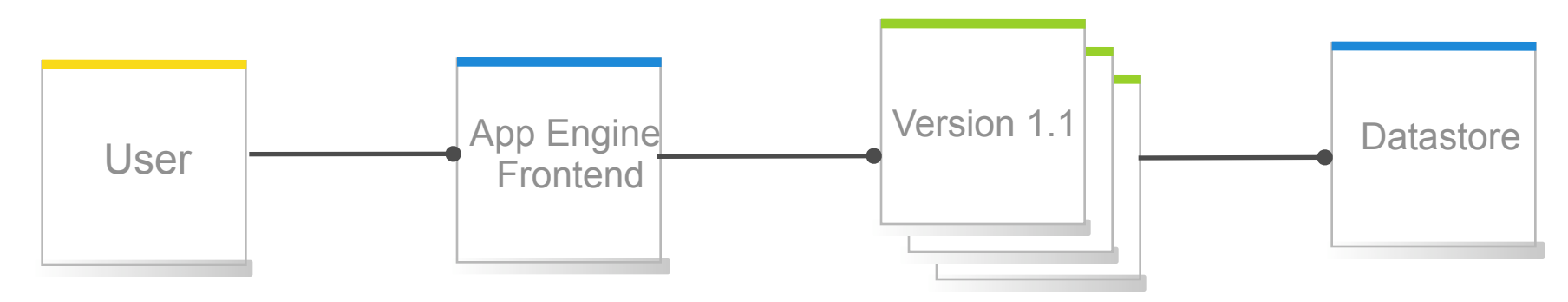

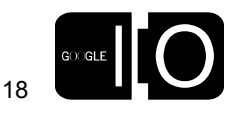

http://wiki-io.appspot.com

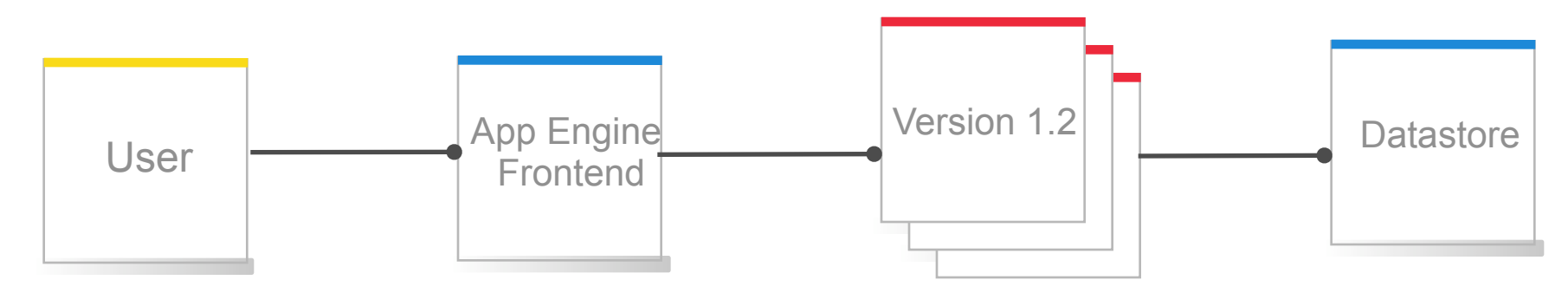

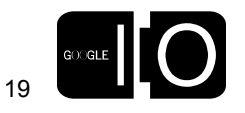

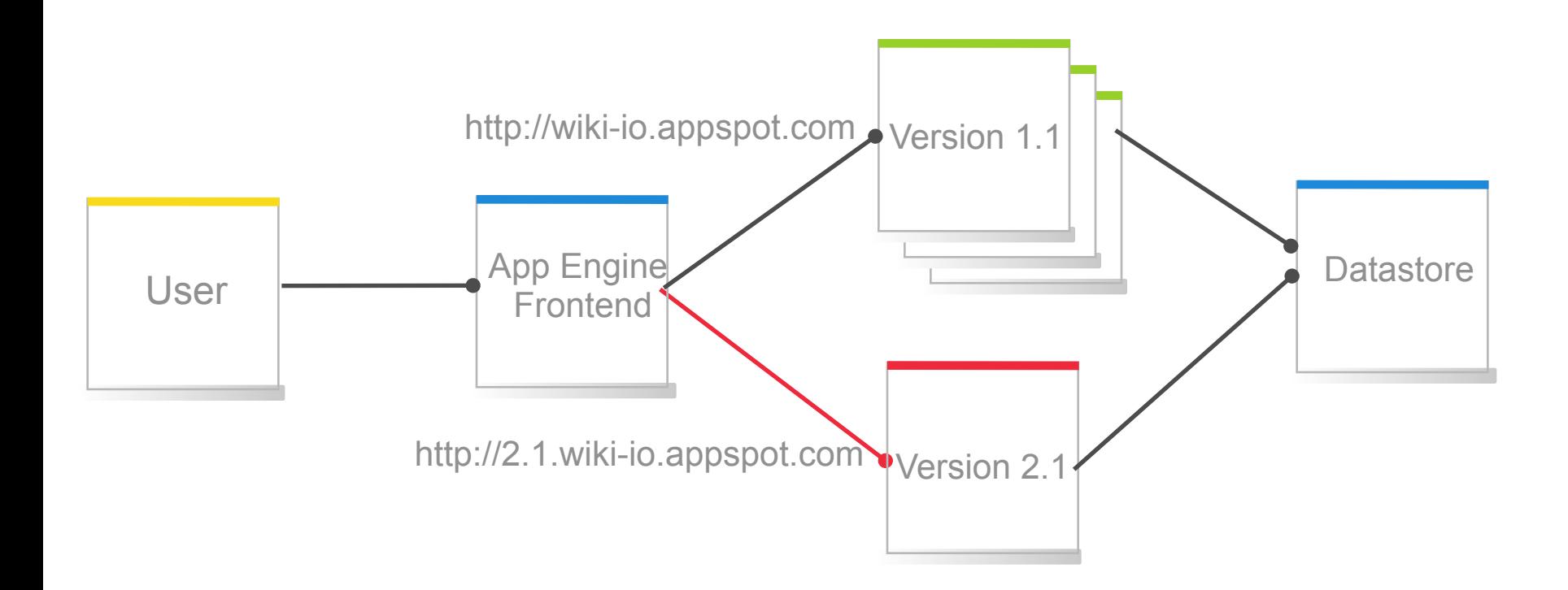

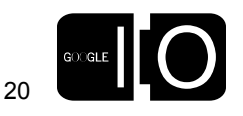

### App Versioning

Control the version with app.yaml

```
 application: wiki-io
 version: 5482 # Revision number
 runtime: python
api version: 1
 …
```
• Suggestion: Create a build script to populate *version*

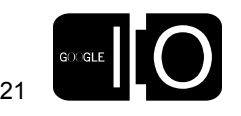

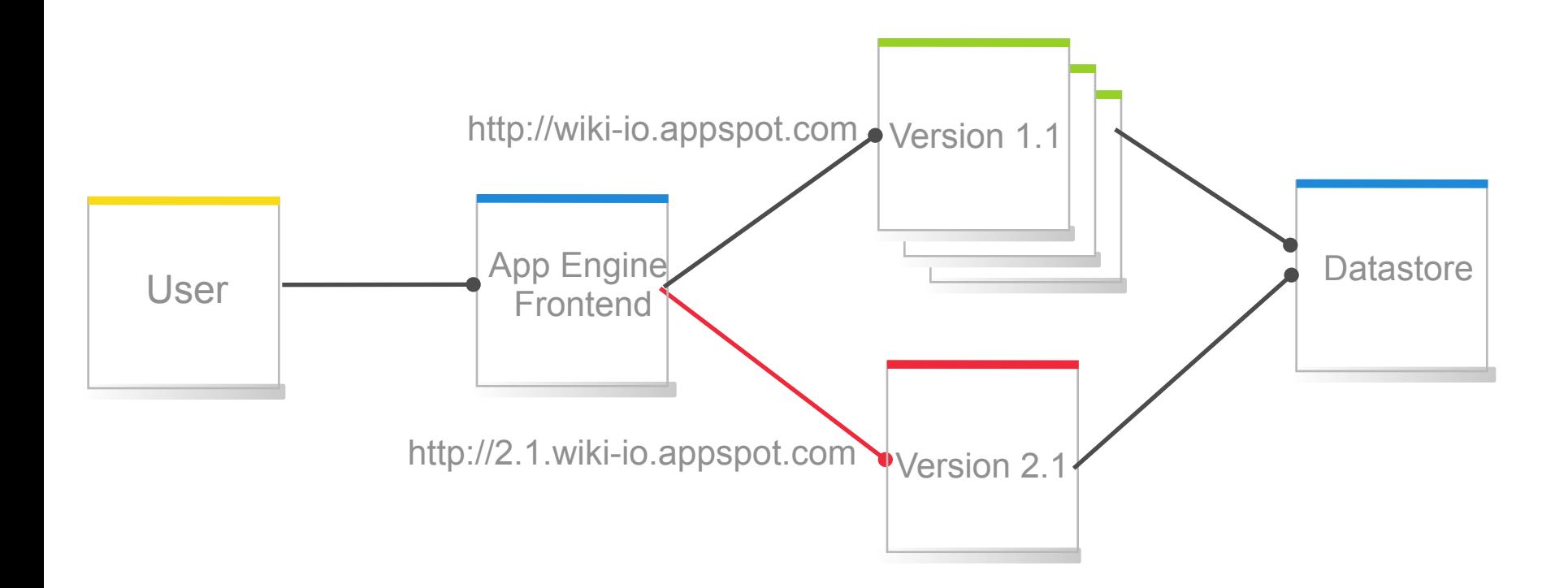

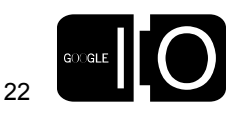

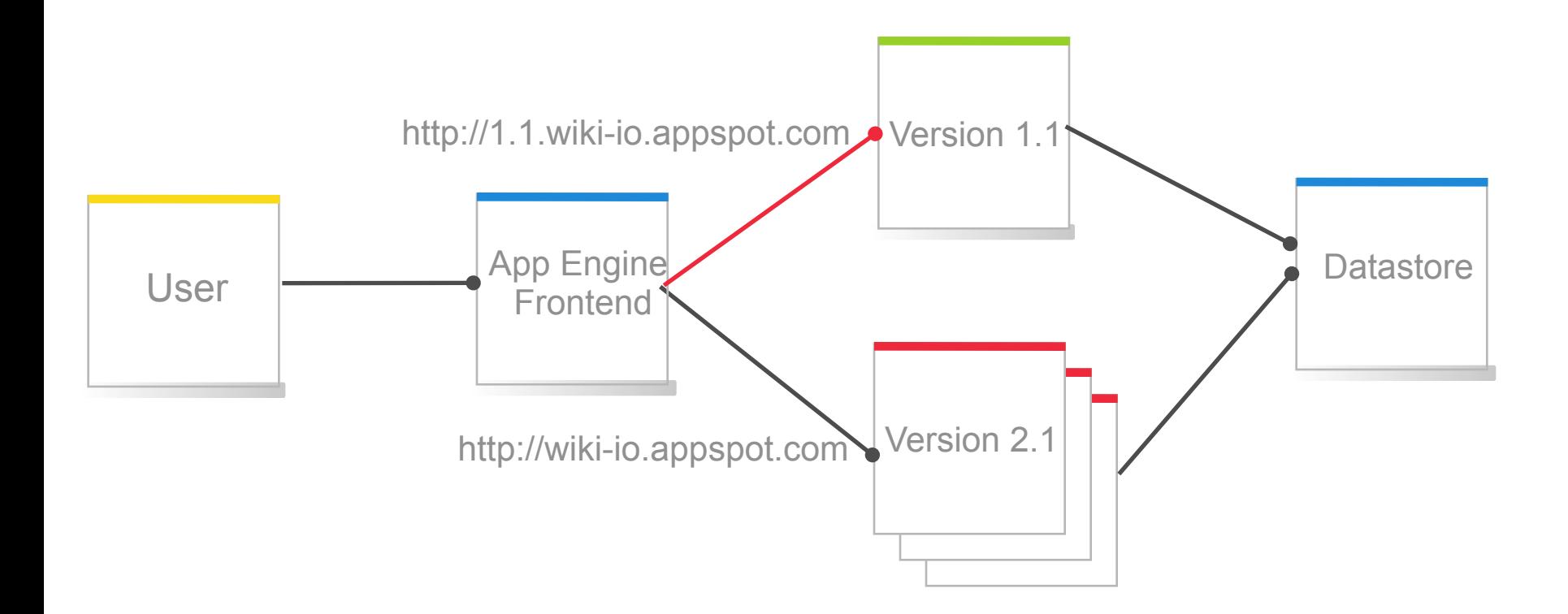

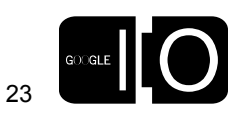

## Testing the Release

- http://<major>.<minor>.<app>.appspot.com
- Selenium: a test tool for web applications
	- http://selenium.openqa.org
- Use the log viewer to look for errors

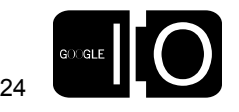

#### Feature Requests

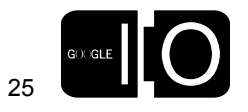
### Feature Requests

• A/B testing

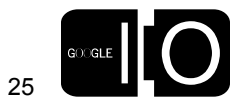

### Feature Requests

- A/B testing
- Integration with SVN

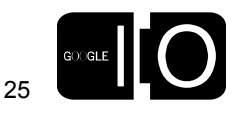

### Feature Requests

- A/B testing
- Integration with SVN
- Edit running code

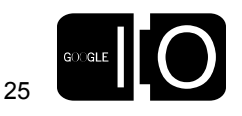

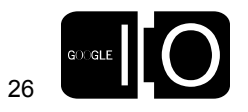

DO  $\bullet$  $\bullet$ 

- Write code to handle errors
	- Use logging and catch exceptions

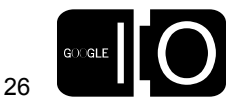

- Write code to handle errors
	- Use logging and catch exceptions
- Do realistic loadtests

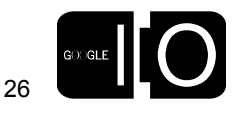

- Write code to handle errors
	- Use logging and catch exceptions
- Do realistic loadtests
- Use versions for safe deployment

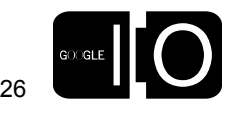

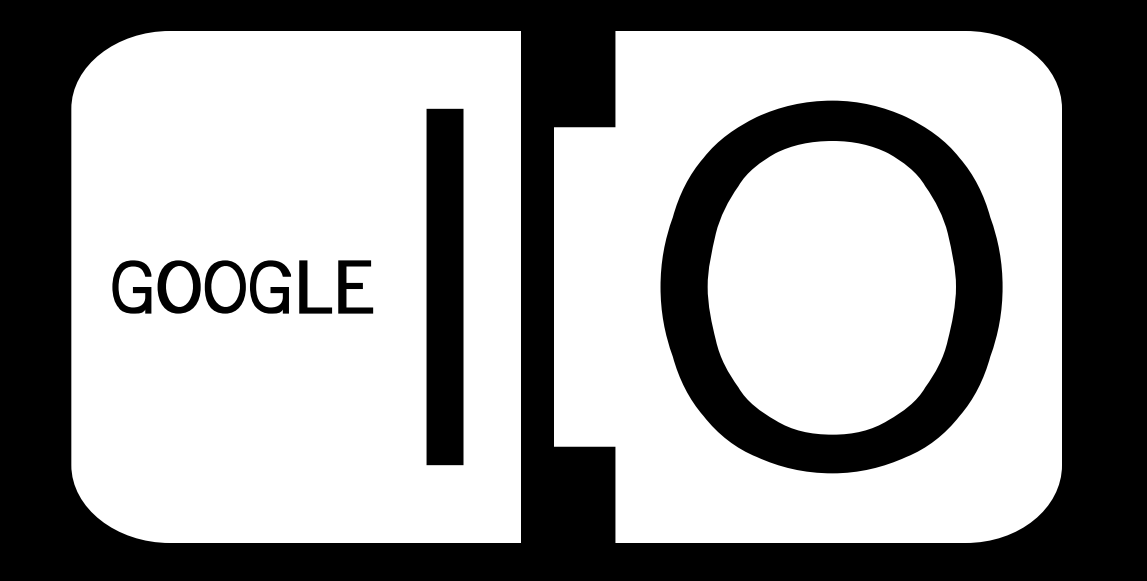